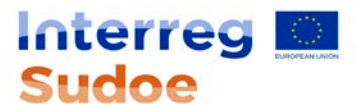

# **JUSTIFICAÇÃO DO PLANO FINANCEIRO**

*Este documento tem como objetivo especificar as despesas previstas no projeto, por beneficiário e por categoria de despesa.*

PREENCHER UMA ÚNICA FOLHA EXCEL PARA O CONJUNTO DA PARCERIA. Para cada categoria de despesas e beneficiário, inserir as linhas necessárias para especificar as despesas previstas. Preencher apenas os campos sombreados a cin

*automaticamente.*

Importante: os quadros financeiros apresentados no Plano Financeiro do projeto devem ser coerentes com os valores indicados na Justificação do Plano Financeiro que se apresenta a continuação. Por outro lado, tanto o Plano *atividades incluidas em cada um dos GT previstos na implementação do projeto.* 

*Este documento é fundamental para a avaliação do Plano Financeiro do projeto por parte dos Órgãos de Gestão do Programa. De igual modo, é um elemento básico para a elegibilidade das despesas programadas.*

*PARA UMA CORRETA INTERPRETAÇÃO DAS DESPESAS QUE PODEM SER INCLUIDAS EM CADA CATEGORIA DE DESPESAS, LER O GUIA DO PROGRAMA (Ficha \_\_)*

#### **1. CUSTOS DE PESSOAL**

*Indicar as despesas de pessoal que se vão efetuar com a sua respetiva previsão orçamental.*

#### **1.1) Sistema de reembolso eleito**

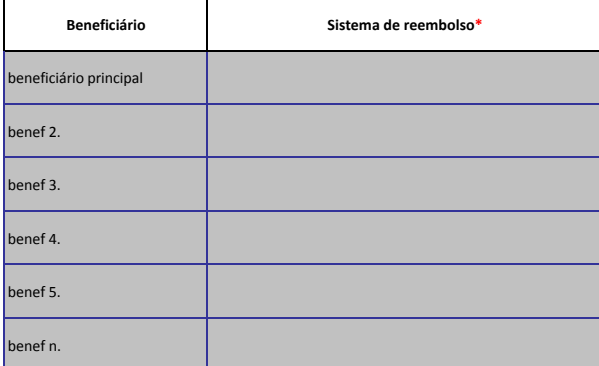

**\* Opções de seleção: - uma taxa fixa - custo real: afetação a 100% - custo real: afetação a 100% + afetação parcial com percentagem fixa - custo real: afetação real a 100% + afetação parcial com percentagem variável - custo real: afetação a 100% + afetação parcial com percentagem fixa + afetação parcial com percentagem variável - afetação parcial com percentagem fixa - afetação parcial com percentagem variável - não se aplica (sem custos de pessoal)**

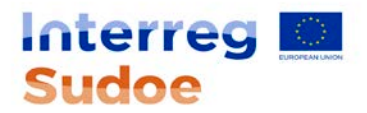

### **1.2) Informação detalhada sobre os custos de pessoal**

Incluir uma linha por beneficiário e pessoal afetado. Verificar a coerência desta tabela com a informação fornecida na tabela anterior. Para os beneficiários que selecionem a opção "a uma taxa fixa", não devem preencher es

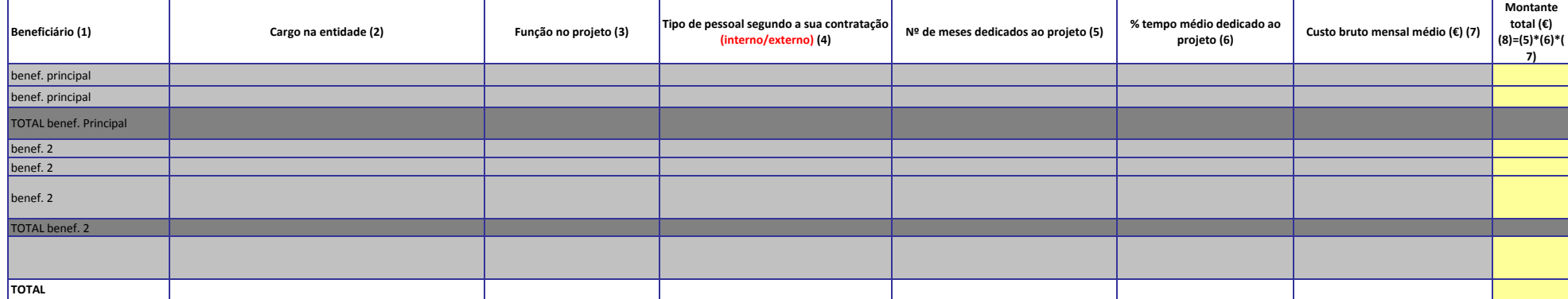

# **2. DESPESAS COM INSTALAÇÕES E ADMINISTRATIVAS**

*Este capítulo é preenchido automaticamente*

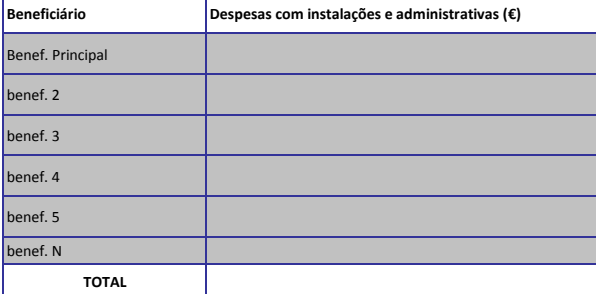

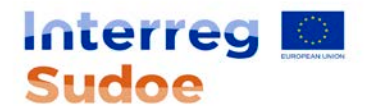

# **03. CUSTOS DE DESLOCAÇÃO E ALOJAMENTO**

Incluir uma linha por beneficiário e motivo da deslocação. Exemplo: se um beneficiário realiza 5 deslocações com motivo de reuniões de parceria, apenas se deverá incluir uma linha que englobe o custo total pelo referido mo

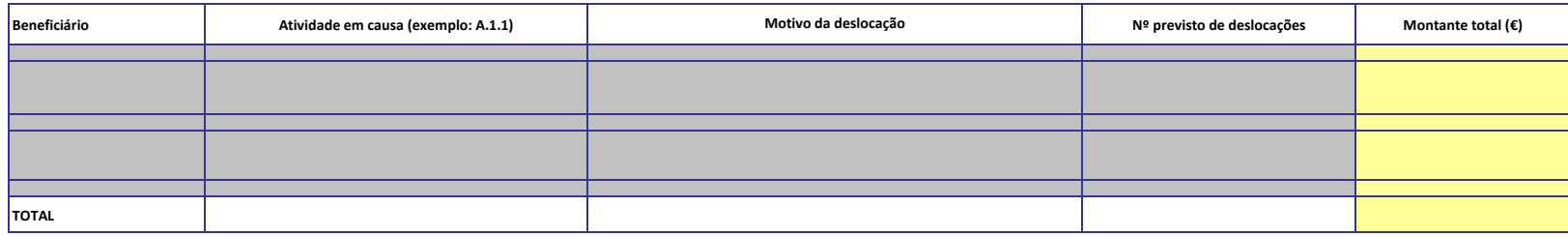

### **04. CUSTOS DE PERITOS E SERVIÇOS EXTERNOS**

Incluir uma linha por beneficiário e objeto do serviço externo

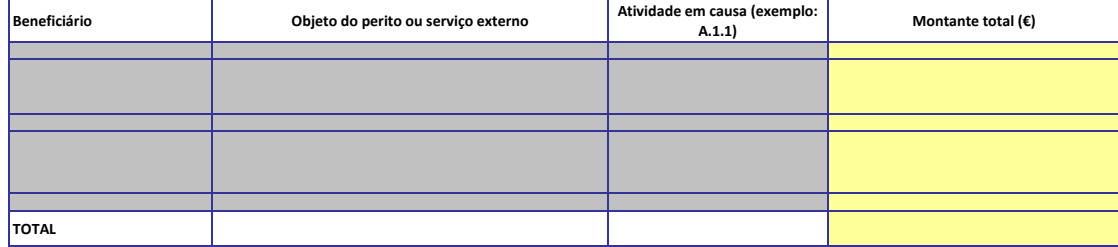

# **05. DESPESAS DE EQUIPAMENTO**

Incluir uma linha por beneficiário e equipamento

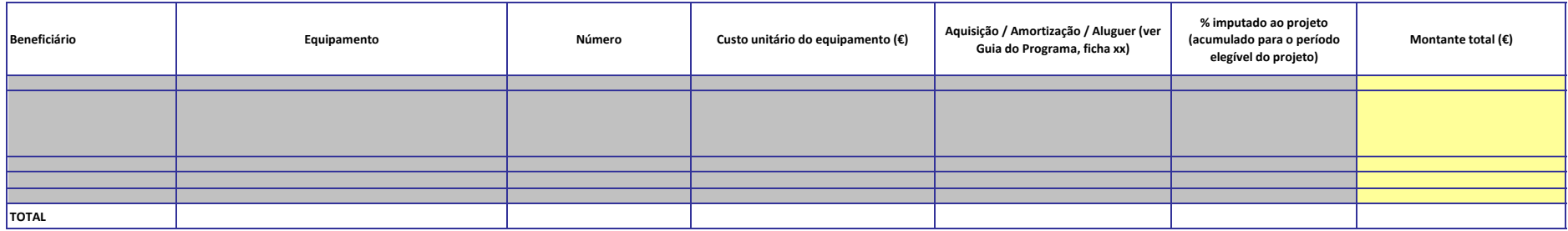

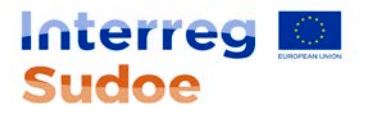

# **06. DESPESAS DE OBRAS E INFRAESTRUTURAS DE PEQUENA ENVERGADURA**

Incluir uma linha por beneficiário e obra ou infraestrutura

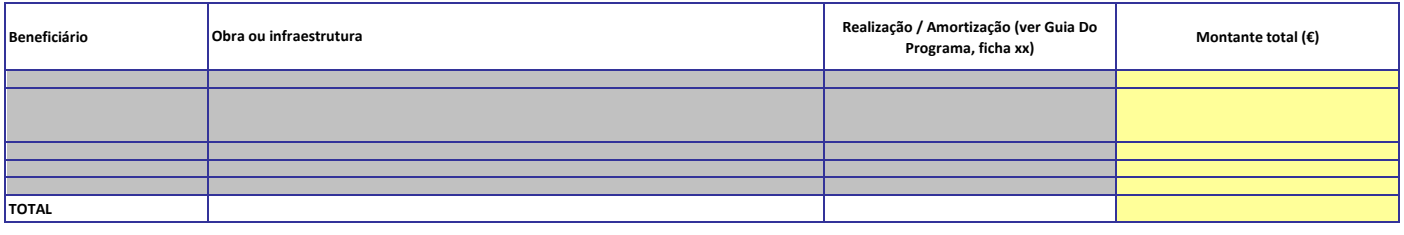

**07. RECEITAS LÍQUIDAS** Incluir uma fila por beneficiário e tipo de receita

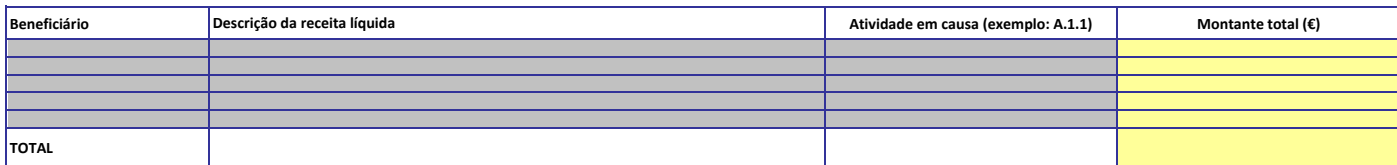

**nota: Verifique que a soma dos montantes indicados nas categorías 01 a 07 da presente folha de cálculo seja coerente com o Plano Financeiro do projeto.**

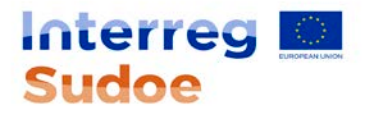

**INFORMAÇÃO ADICIONAL**

## **DESPESAS COMUNS**

Incluir uma linha por cada despesa comum.

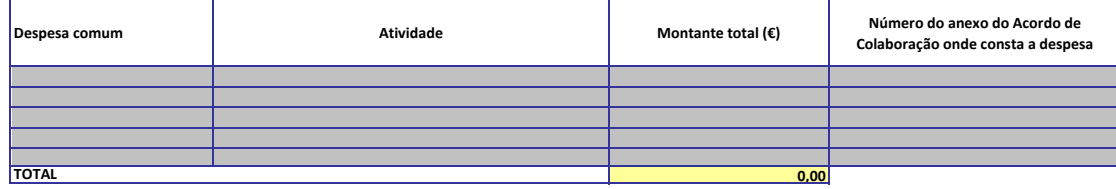

### **DESPESAS DE PREPARAÇÃO**

Incluir uma linha por beneficiário e tipo de despesa

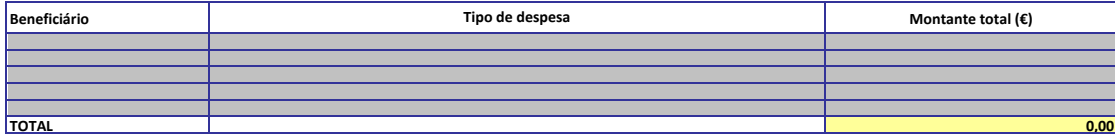

*IMPORTANTE: As despesas de preparação não podem exceder os 25.000€ para o conjunto do projeto.*